## PostMortem

Para el trabajo de grado Ane-Stent

Stephanie Domínguez Andrade s.dominguez@javeriana.edu.co Juan Sebastián Espinosa Torres espinosa\_j@javeriana.edu.co Jose Antonio Quintero Gómez j.quinterog@javeriana.edu.co David Alonso Villamizar Lizcano villamizar.david@javeriana.edu.co

#### 1. Historial de cambios

<span id="page-1-0"></span>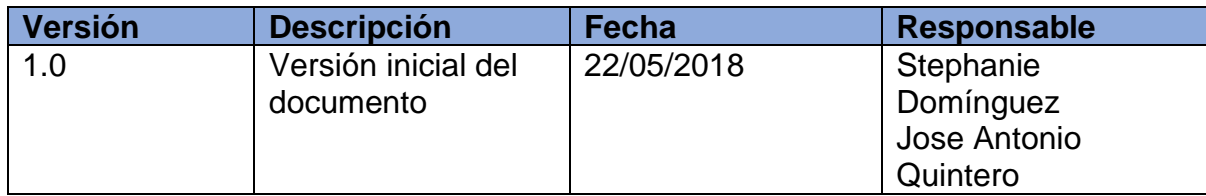

#### 2. Prefacio

<span id="page-1-1"></span>En este documento, se detallan los pasos a seguir para configurar el ambiente de desarrollo, es decir, la configuración de las dependencias necesarias para compilar y hacer uso del código fuente.

#### 3. Tabla de contenidos

<span id="page-1-2"></span>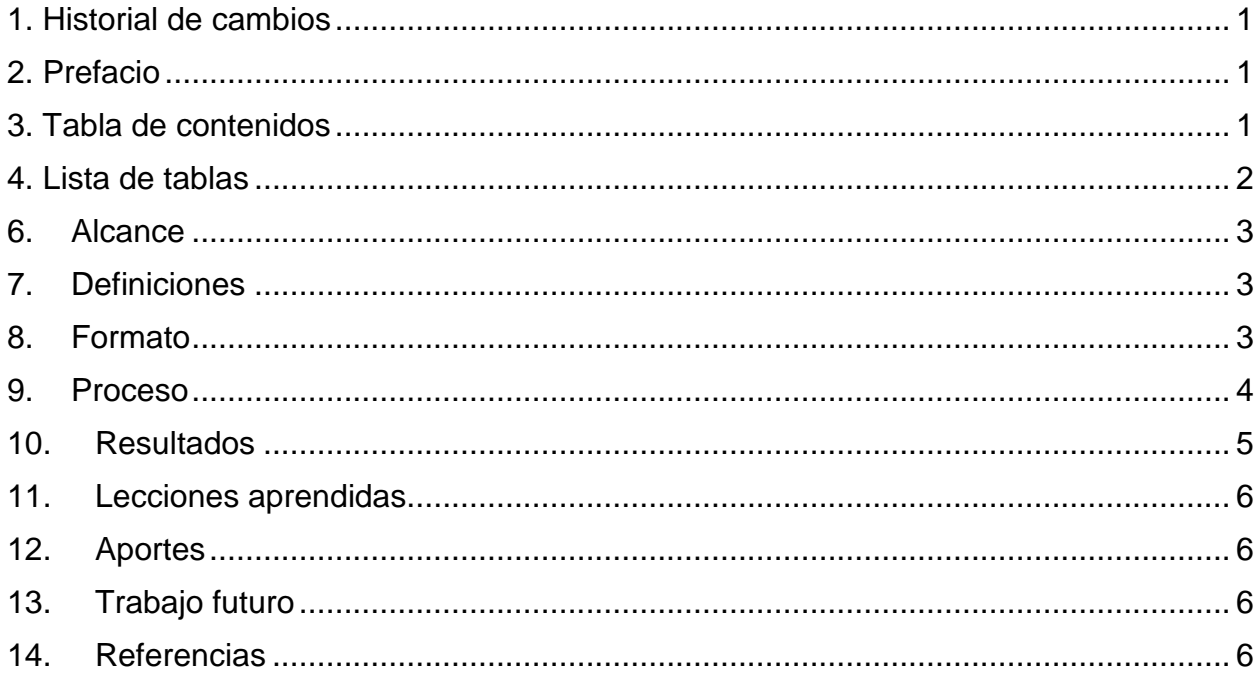

### 4. Lista de tablas

<span id="page-2-0"></span>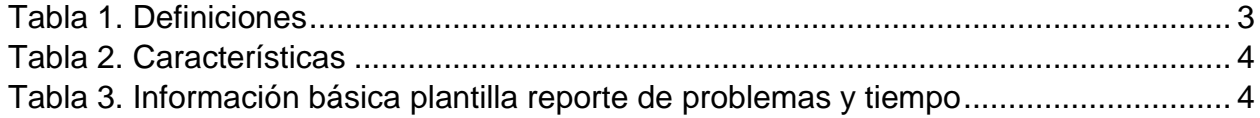

### 6. Alcance

<span id="page-3-0"></span>Este documento describe el formato de la plantilla, el proceso, los resultados y los posibles trabajos futuros, que pueden derivar del proyecto. Cumpliendo a su vez, con el objetivo específico 4 (Elaborar un informe del proyecto en el que se detallan los problemas y soluciones según lo especificado en la plantilla generada por el grupo).

#### 7. Definiciones

<span id="page-3-1"></span>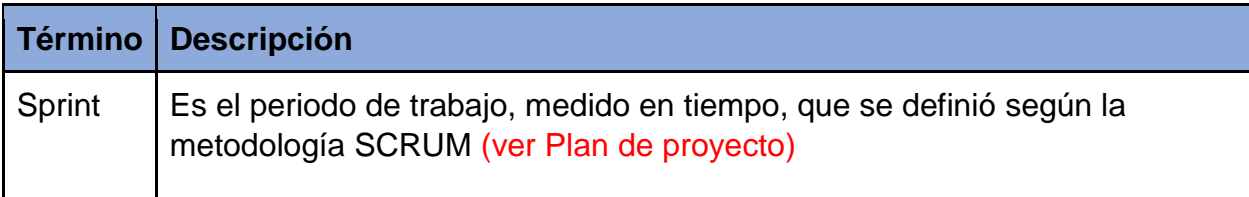

Tabla 1. Definiciones

#### 8. Formato

<span id="page-3-3"></span><span id="page-3-2"></span>Esta sección, se describe de manera detallada, cómo se realizó la plantilla de problemas, las técnicas a utilizar y cuando se escribe en este.

Se realizó una plantilla para poder reportar los problemas que se encontraron y solucionaron en el transcurso del proyecto.

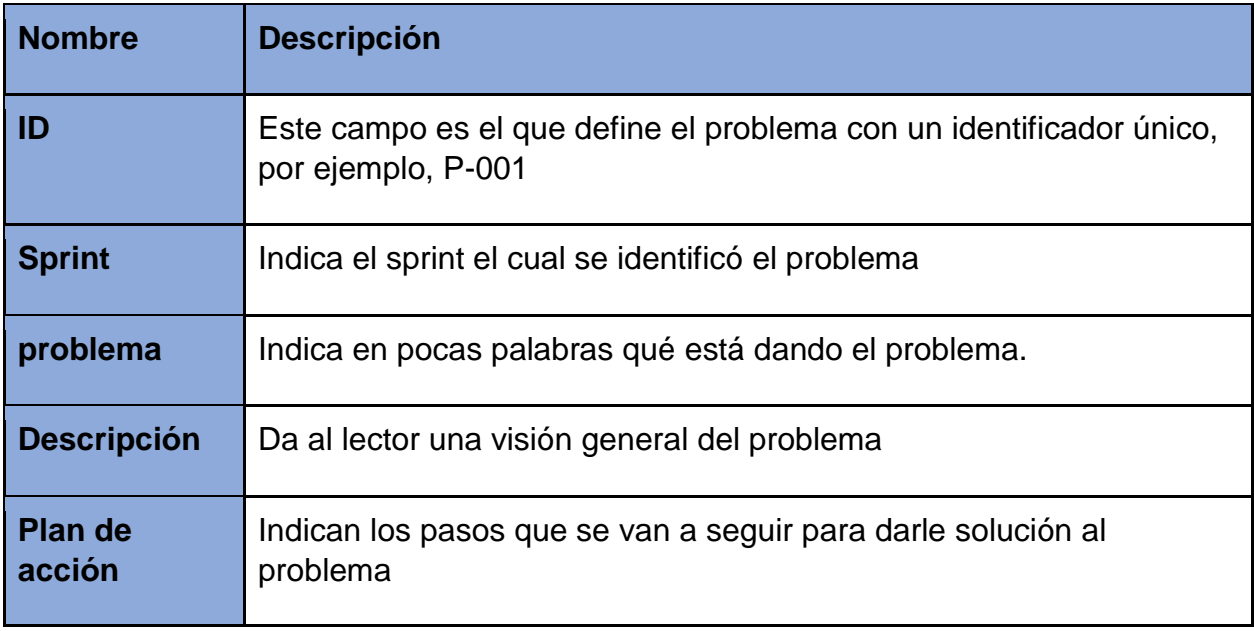

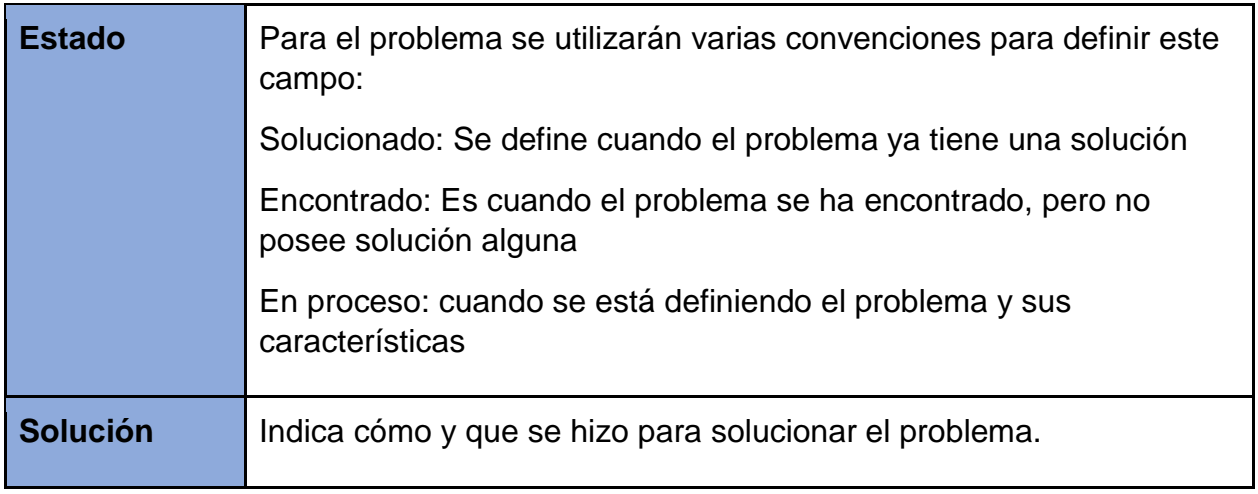

Tabla 2. Características

<span id="page-4-1"></span>En la tabla 3 se define donde, cuando, quien y como se diligencia el formato.

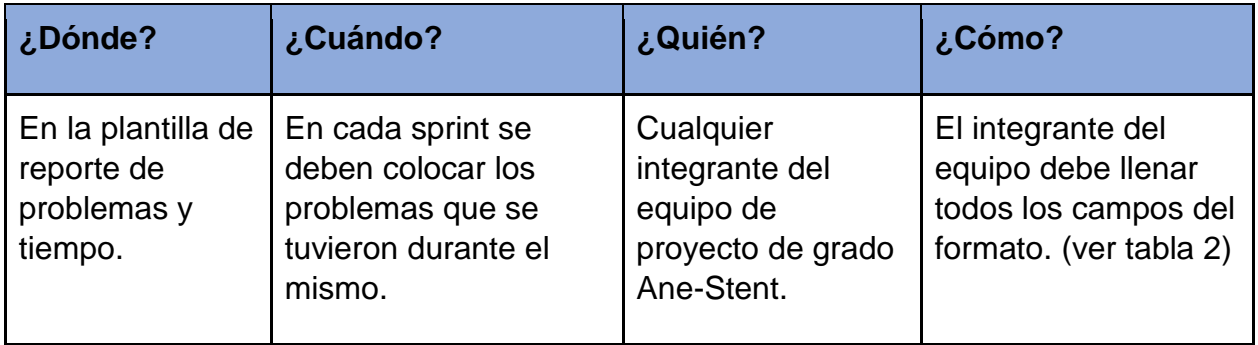

Tabla 3. Información básica plantilla reporte de problemas y tiempo

#### 9. Proceso

<span id="page-4-2"></span><span id="page-4-0"></span>En primera instancia, cuando había un problema, se anunciaba al grupo y se ponía en la plantilla con los campos ID, Sprint, problema y el estado se pone en proceso con el fin de tenerlo en cuenta y no se olvide, ya que la idea no era detener el proceso que se estaba llevando a cabo.

Los campos que se llenan en este punto son automáticos como el ID o el estado en proceso y los otros son muy fáciles de llenar, ya que el número del sprint es una información que siempre se tenía a la mano y el problema era lo que lo estaba causando y esta información se tiene a la mano, dado que necesariamente se estaba trabajando en eso para encontrarlo.

Después, quién anunció el problema, con más tiempo y sin detener el desarrollo normal de sus tareas asignadas, llena los campos descripción, plan de acción y cambia el estado a Encontrado.

Teniendo en cuenta que donde se encuentra el problema no da información sobre qué es lo que está pasando, es necesario describirlo más a detalle y el motivo para que lo haga quien lo anunció, es porque esa persona ha seguido el problema desde que se encontró y por lo tanto, debería tener una visión más certera y sería el más apto para describirlo. Así mismo, como esa persona dio con el error, debe saber que se hizo para descubrirlo y es probable que tenga una idea de por dónde tomar el problema.

Para finalizar el proceso, cuando se encuentra la solución, se llena el campo correspondiente detallando tanto como sea necesario para dar a conocer porque fue un problema y el cambio que se hizo para que dejara de serlo. En este punto el estado cambia a Solucionado, poniendo fin al proceso con ese problema.

Este no necesariamente debe ser escrito por quien lo encontró, sino por quien lo solucionó ya que esa persona sabe que se hizo y por donde se tomó el problema para dar con su solución, sin embargo, comúnmente era el mismo que lo encontró.

#### 10. Resultados

<span id="page-5-0"></span>A lo largo del semestre, se reportaron 21 problemas, de los cuales 19 se pudieron solucionar en su totalidad. Al ser un trabajo investigativo se encontraron una lista de inconvenientes que se debían resolver a medida que avanzaba el tiempo y el proyecto. De este modo se logró tener mejor entendimiento de las herramientas Bullet Physics y VTK, al igual que el uso y beneficio de cmake.

La primera tarea que se realizó durante el desarrollo del proyecto fue la investigación de diferentes formatos correspondientes a VTK, específicamente, acerca de que formatos podía leer. En primera instancia se tuvo en cuenta tres tipos: XML, VTK y JSON. Mientras avanzaba el tiempo, el equipo de trabajo se dio cuenta que VTK soporta: XML, ASCII y binario. Se definió que normalmente no se trabaja en binario ya que este es muy conflictivo y sola la máquina puede interpretarlo, por otro lado, se encontró una implementación para interpretar VTK en JSON, sin embargo, se descartó ya que su uso está limitado porque no puede interpretar en su totalidad a VTK. Por lo que la decisión que se tomó en ese momento fue implementar y aceptar formatos en XML y ASCII, para este proyecto.

El último problema que se presentó fue el *baloon forces*, donde el objetivo puede ser aplicado a cada vértice del objeto, el problema radica en que no se infla y tiene un comportamiento que no es el esperado, por ejemplo, vuela o gira. Se solucionó después de casi 2 semanas de investigación, el problema se estaba dando porque el objeto tenía presión para conservar su forma y aplicar fuerzas a los vértices, no tenía sentido el que se trataba de dar, Al usar la presión para el inflar el objeto, este se inflaba y no era necesario aplicar las fuerzas individualmente.

Los dos anteriores ejemplos, dan una clara vista de cómo se realizó la metodología y el proyecto, se encuentran más ejemplos en la plantilla de reporte de problemas y tiempo. (ver anexo reporte de problemas y tiempo)

# 11. Lecciones aprendidas

<span id="page-6-0"></span>La lección principal que queda de este proyecto es que, a la hora de hacer una investigación, la estimación y los planes tienen que ser hechos con mucho cuidado o con mucha flexibilidad. Esto es debido a que, por la naturaleza del mismo, los integrantes están adquiriendo conocimientos a medida que el proyecto avanza y muchas veces el desconocimiento hace que muchas cosas no sean tomadas en cuenta.

Por otro lado, es importante el aprendizaje que se tuvo en el campo de la investigación, ya que ningún integrante del grupo había estado en un proyecto de esta índole antes y se considera muy valiosa la experiencia.

Otro factor que ayudó mucho con el desarrollo del proyecto, y que se toma como lección para tratar de usar siempre, fue el hecho de reportar tanto como fuera posible. El hecho de tener tantos reportajes hacía que el trabajo fuera más claro, tanto internamente como para personas externas. Adicionalmente, este reporte resultó siendo una muy buena justificación de resultados del trabajo de grado.

### 12. Aportes

<span id="page-6-1"></span>El aporte que se hace con este trabajo de grado se puede ver de 2 modos, el aporte que se le hace a la sociedad y que se le hace a la investigación del proyecto Thrombus-VPH. Por la parte de la sociedad se puede ver reflejada en el hecho de que los médicos podrían estar mejor capacitados y por ende, aumentaría la probabilidad de éxito en las operaciones de aplicación de stent.

El otro aporte es al proyecto Thrombus-VPH, ya que cumple con uno de los objetivos propuestos con el mismo, es el hecho de ser más realista añadiendo cuerpos suaves y grosor a la pared del vaso sanguíneo en la simulación.

## 13. Trabajo futuro

<span id="page-6-2"></span>Gracias a que este proyecto se pondrá en un repositorio público y bajo la licencia zLib, es posible el trabajo de otras personas con el mismo. Los proyectos siguientes podrían incluir dinámica de fluidos, cargar objetos más grandes, mejoras en rendimiento o la demostración de que, efectivamente, el modelo subyacente detrás de *Bullet Physics* para representar los cuerpos suaves, es a través del método de contornos activos.

## 14. Referencias

<span id="page-6-3"></span>Centro de Datos para la Conservación. (Abril de 2009). *INFORME FINAL.* Obtenido de OAS: http://www.oas.org/dsd/iabin/component2/Peru/SM-UAgrariaLaMolina/Informe%20Final%20CDC-UNALM.pdf